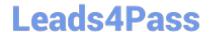

# SPLK-2001<sup>Q&As</sup>

Splunk Certified Developer

## Pass Splunk SPLK-2001 Exam with 100% Guarantee

Free Download Real Questions & Answers PDF and VCE file from:

https://www.leads4pass.com/splk-2001.html

100% Passing Guarantee 100% Money Back Assurance

Following Questions and Answers are all new published by Splunk
Official Exam Center

- Instant Download After Purchase
- 100% Money Back Guarantee
- 365 Days Free Update
- 800,000+ Satisfied Customers

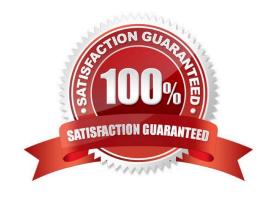

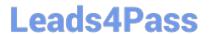

### **QUESTION 1**

| Which Splunk REST er | dpoint is used to create a | KV store collection? |
|----------------------|----------------------------|----------------------|
|----------------------|----------------------------|----------------------|

- A. /storage/collections
- B. /storage/kvstore/create
- C. /storage/collections/config
- D. /storage/kvstore/collections

Correct Answer: A

Reference: https://dev.splunk.com/enterprise/docs/developapps/manageknowledge/kvstore/ usetherestapitomanagekv/

#### **QUESTION 2**

Which of the following ensures that quotation marks surround the value referenced by the token?

- A. \$token\_name|s\$
- B. "\$token\_name\$"
- C. (\$token\_name\$)
- D. \"\$token\_name\$\"

Correct Answer: A

Reference: https://docs.splunk.com/Documentation/Splunk/8.1.2/Viz/tokens

#### **QUESTION 3**

What predefined drilldown tokens are available specifically for trellis layouts? (Select all that apply.)

- A. trellis.Xaxis
- B. trellis. Yaxis
- C. trellis.name
- D. trellis.value

Correct Answer: CD

Reference: https://docs.splunk.com/Documentation/Splunk/8.1.2/Viz/VisualizationTrellis

#### **QUESTION 4**

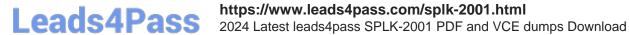

Which of the following are ways to get a list of search jobs? (Select all that apply.)

- A. Access Activity > Jobs with Splunk Web.
- B. Use Splunk REST to query the /services/search/jobs endpoint.
- C. Use Splunk REST to query the /services/saved/searches endpoint.
- D. Use Splunk REST to query the /services/search/sid/results endpoint.

Correct Answer: AB

Reference: https://docs.splunk.com/Documentation/Splunk/8.1.2/Search/SupervisejobswiththeJobspage

#### **QUESTION 5**

Which of the following are types of event handlers? (Select all that apply.)

- A. Search
- B. Set token
- C. Form input
- D. Visualization

Correct Answer: CD

Reference: https://docs.splunk.com/Documentation/Splunk/8.1.2/Viz/EventHandlerReference

SPLK-2001 Practice Test SPLK-2001 Study Guide SPLK-2001 Braindumps